## $,$  tushu007.com

 $<<$  Access

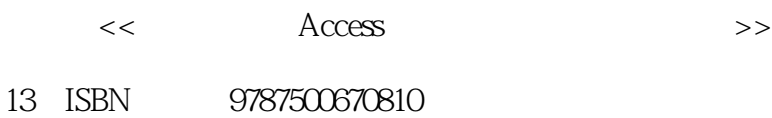

10 ISBN 7500670818

出版时间:2007-5

页数:251

PDF

更多资源请访问:http://www.tushu007.com

# $,$  tushu007.com

 $<<$  Access  $>$ 

#### $\degree$  Office

### $\mathfrak{g}$ Access  $\frac{1}{2}$ ,  $\frac{1}{2}$ ,

 $\mathcal{D}$  , we find the contract  $\mathcal{D}$  , we find the contract of  $\mathcal{D}$  $\rm\bf\AA$ ccess

## $,$  tushu007.com

# $<<$  Access  $>$

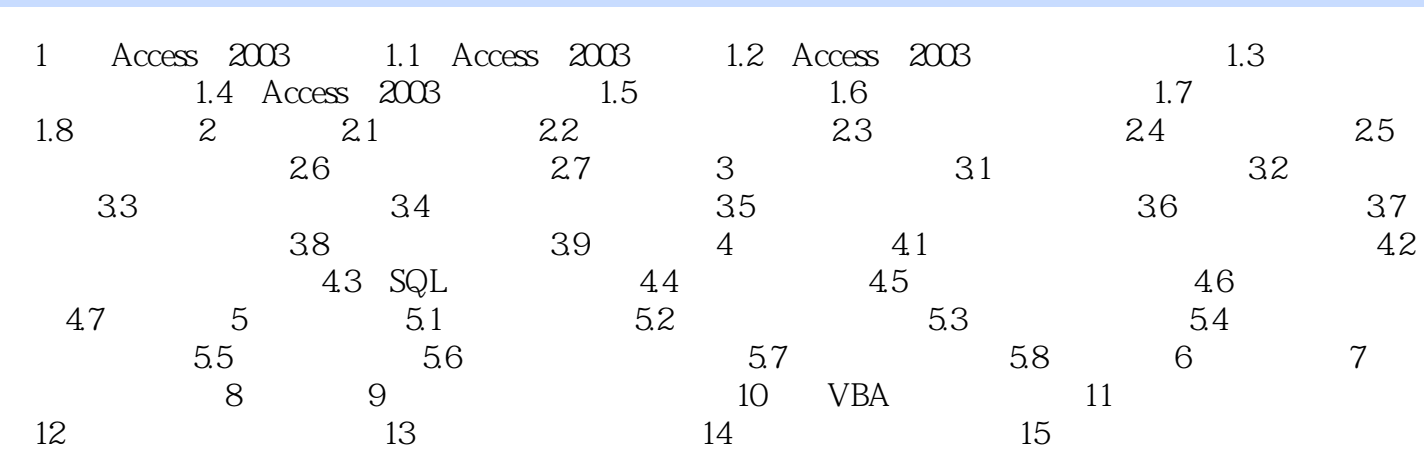

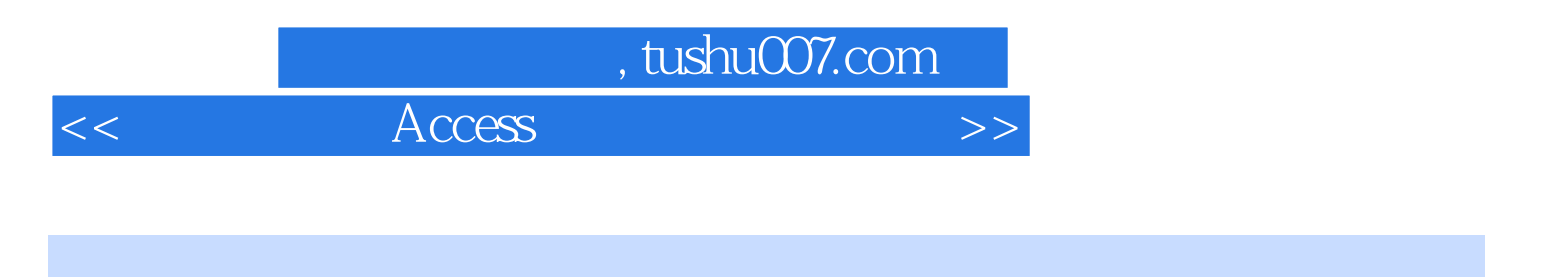

 $\rm Access$ 

 $\lambda$ ccess  $\lambda$ 

 $<<$  Access  $>$ 

本站所提供下载的PDF图书仅提供预览和简介,请支持正版图书。

更多资源请访问:http://www.tushu007.com